# IT Power Services

 $\bullet$ 

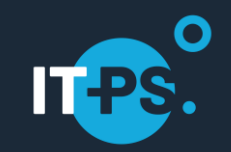

# Realistic Performance Comparison between Power9 and Power10

IT-Power Services GmbH

# **Agenda**

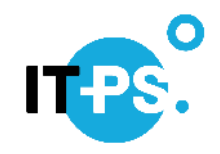

- About the speaker
- How was the comparison produced (Tool: TRIN[IT]Y)
- Different upgrade scenarios
	- 1. SAP running on IBM i
	- 2. SAP running on AIX (with Oracle)
	- 3. In-house written Applications running on IBM i

### **About the speaker**

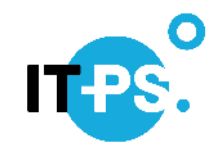

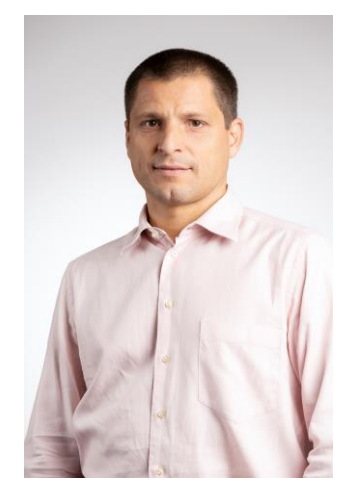

Klaus Haderer

IT-Architekt

IT-Power Services Group (D-A-CH)

Tel.: +43-664-3906530

Email: [klaus.haderer@it-ps.at](mailto:klaus.haderer@it-ps.at)

In the case of additional questions: IT-PS

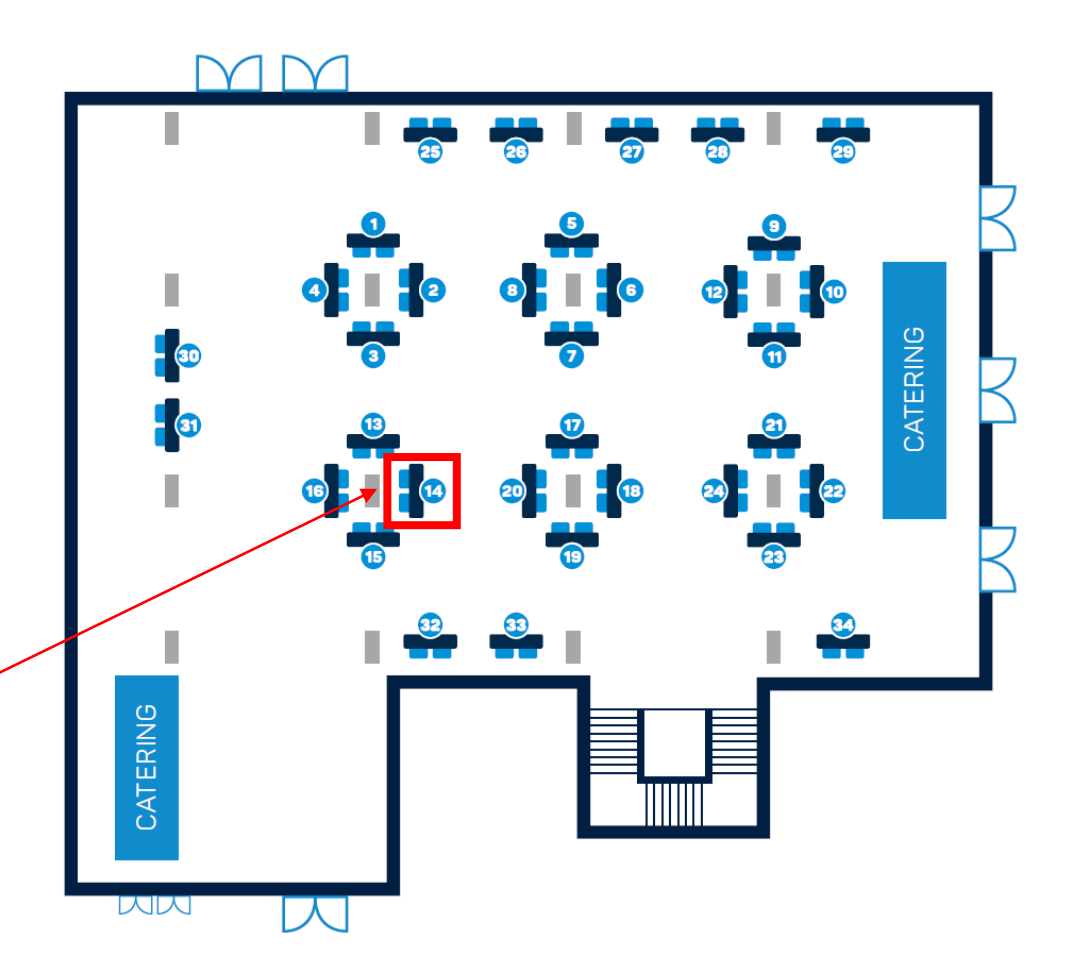

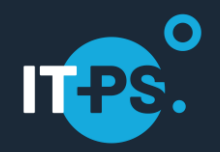

### **How was the comparison produced**  $\bullet$

# **What is important in respect to performance**

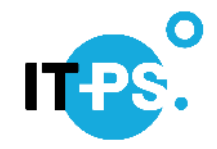

- What is the standard answer of IBM regarding performance???  $\rightarrow$  **IT DEPENDS!!!!!**
- Performance is …. "relative"!
- Different aspects of "performance":
	- Job Runtime
	- CPU Consumption
	- Interactive Response Time (e.g. 5250, Application Server, ODBC, ...)
	- Scalability of the server
- In the past the Power Server was always changed in one go together with the (internal) storage → Today many IBM Power Installations are using External Storage

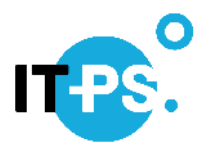

# **What impacts performance from infrastructure point of view …**

### • Processor

- e.g. Power8, Power9, Power10, Clock Speed, …
- Memory
- Disk
	- Internal versus external Disk
	- Synchronous Replication to a "far" destination
- LPAR settings
	- Shared versus dedicated, …
- Other aspects …

# **The Tool to measure – TRIN[IT]Y**

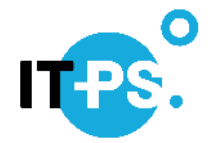

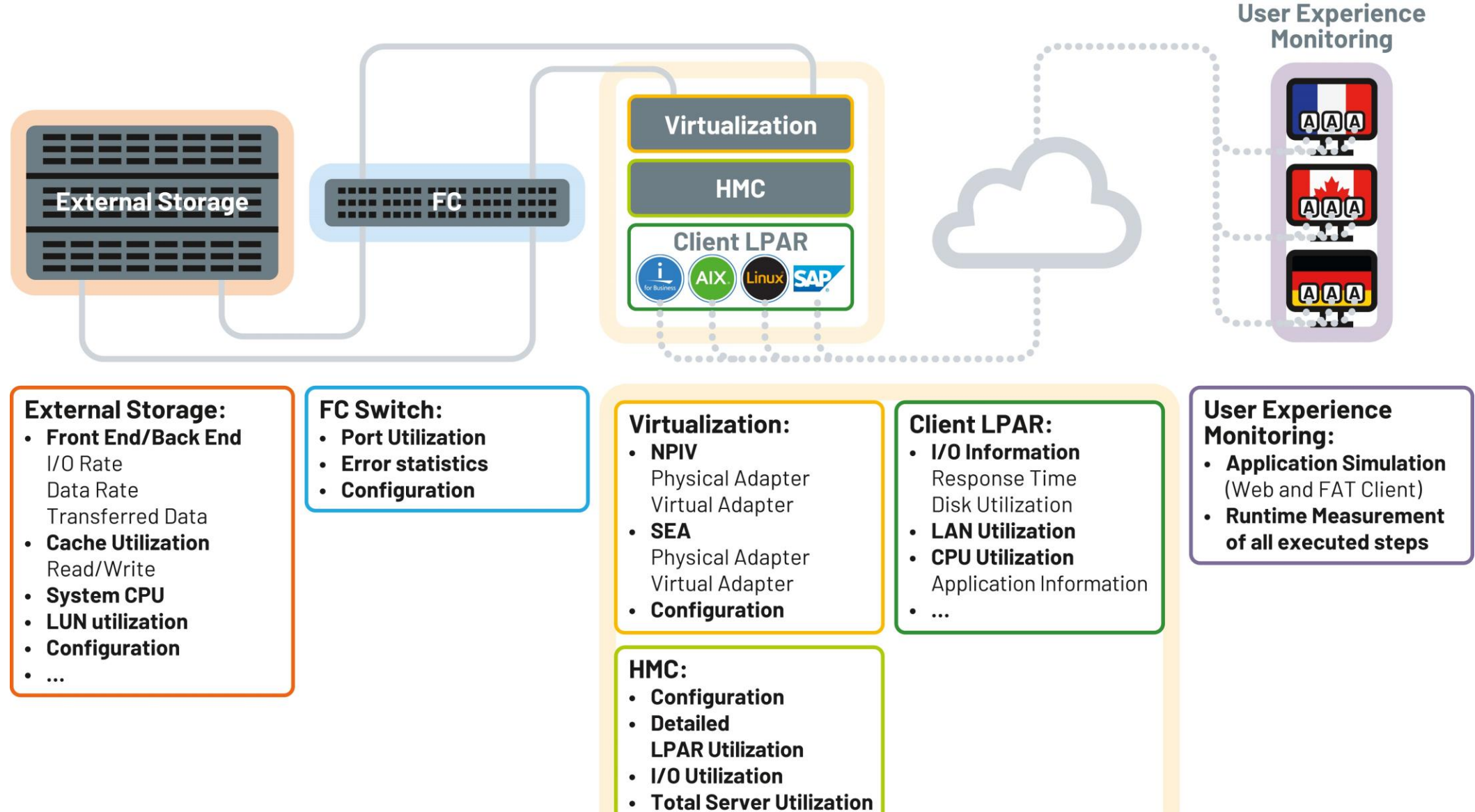

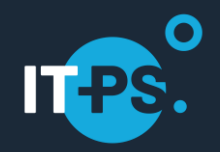

### **Upgrade Scenarios**  $\bullet$

# **Upgrade Scenarios**

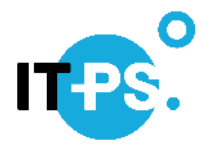

### • **Comparison 1:**

- SAP running on IBM i
- From Power E980 (3,9 GHz) to Power E1080 (4,15 GHz)
- Storage EMC, has not been changed

### • **Comparison 2:**

- SAP running on AIX with Oracle DB
- From Power E980 (3,9 GHz) to Power E1080 (4,15 GHz)
- Storage IBM, has not been changed

### • **Comparison 3:**

- Inhouse written application running on IBM i
- From Power S922 (3,9 GHz) to Power S1022 (4,00 GHz)
- Storage IBM, has not been changed

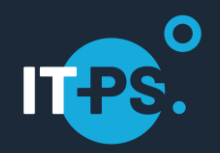

### **Comparison 1 SAP running on IBM i (E980**→**E1080)**  $\bullet$

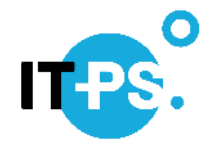

# **3 days before and 3 days after the upgrade**

Time of the upgrade can be recognized easily …

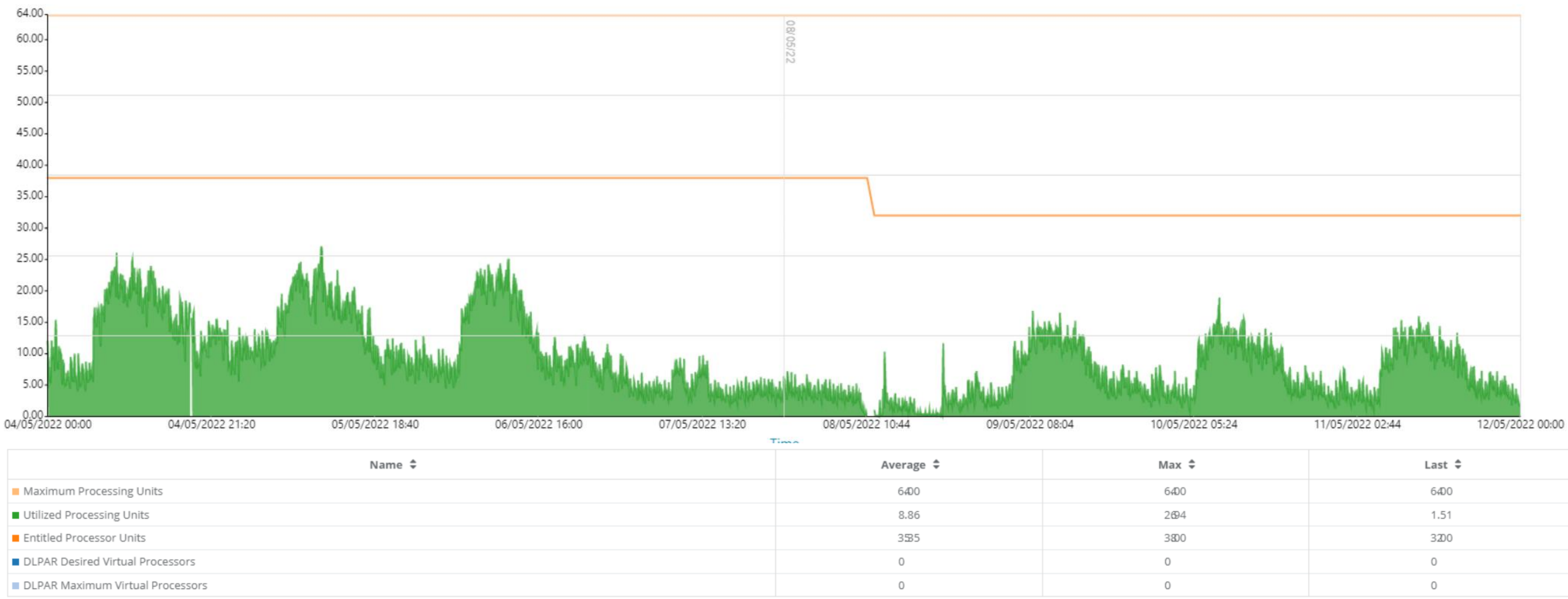

06.06.2024 **IT-Power Services** 12

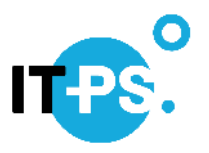

# **Comparison of two weeks before and after the upgrade**

The **CPU consumption was reduced by approx. 40 %!**

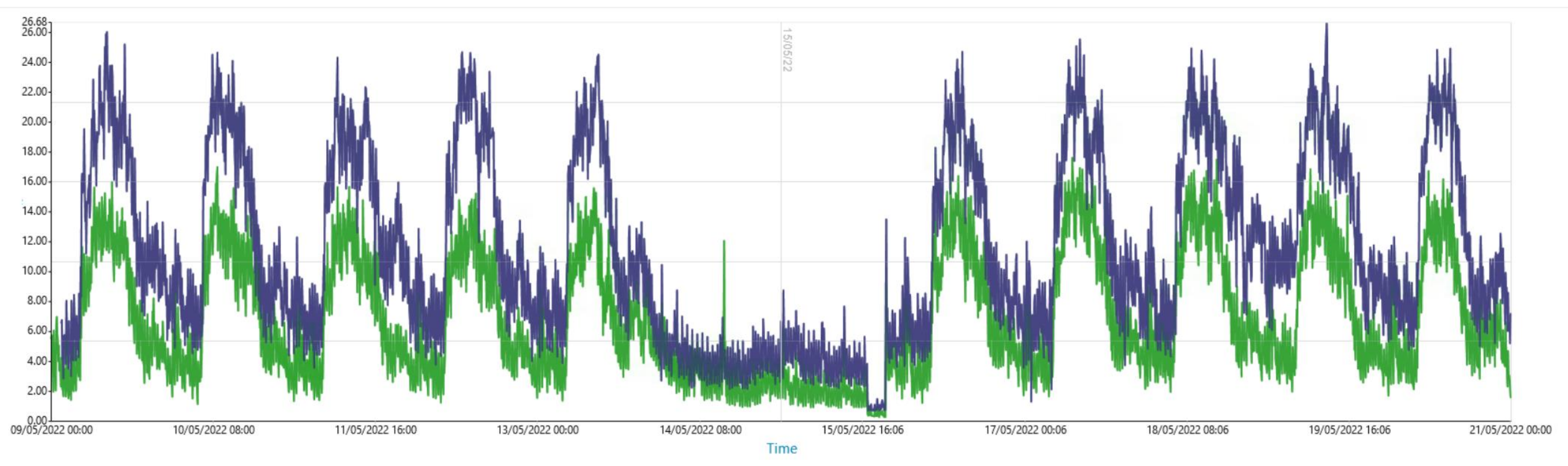

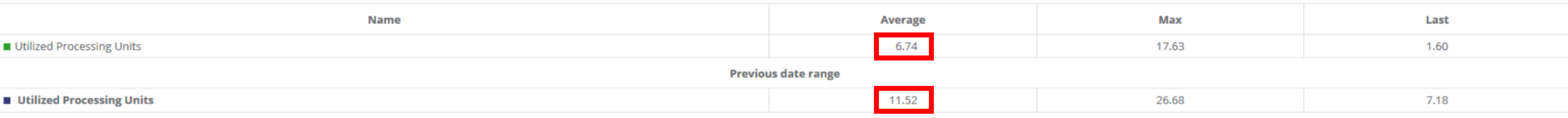

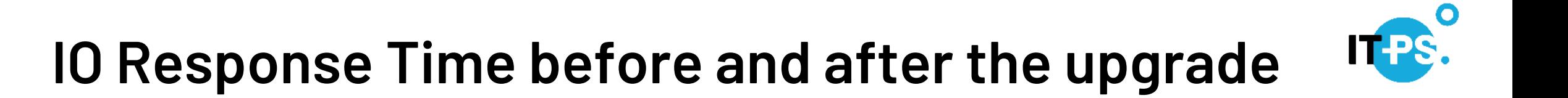

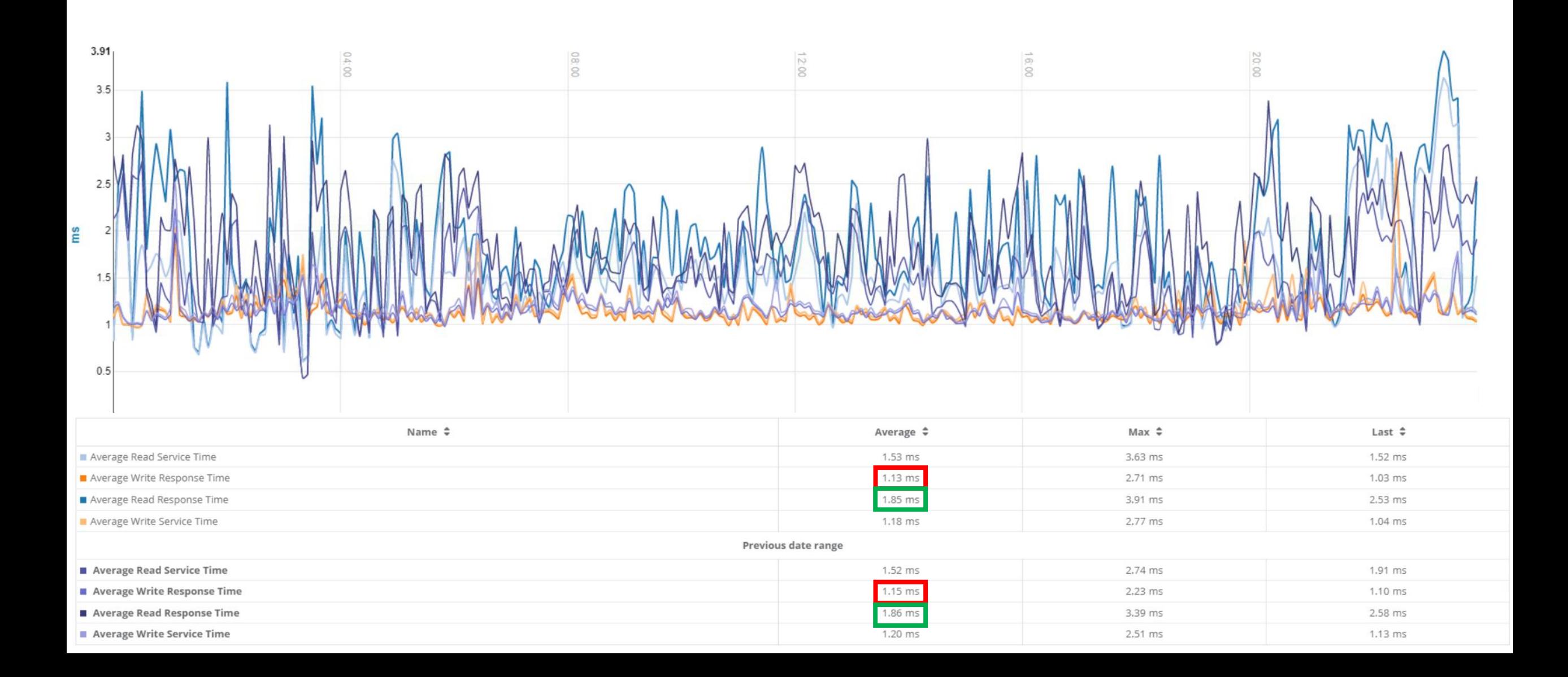

# **SAP – CPU time comparison of the Top 40 "jobs"**

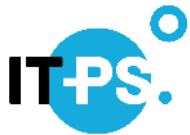

• Less consumed CPU-Time  $\rightarrow$  the different jobs are running partly significantly shorter!

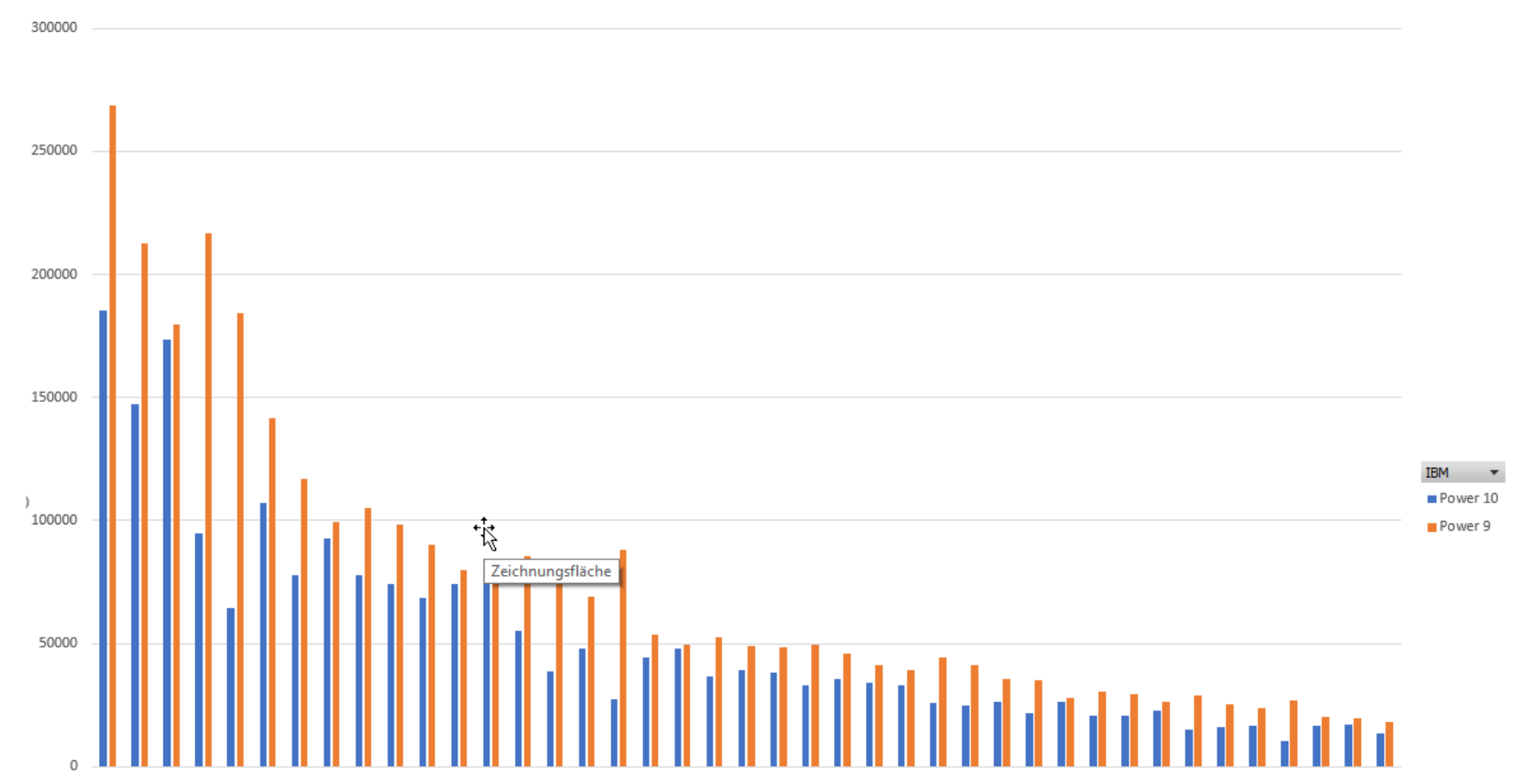

# **SAP - DB Time**

### • Less DB-Timer per Job

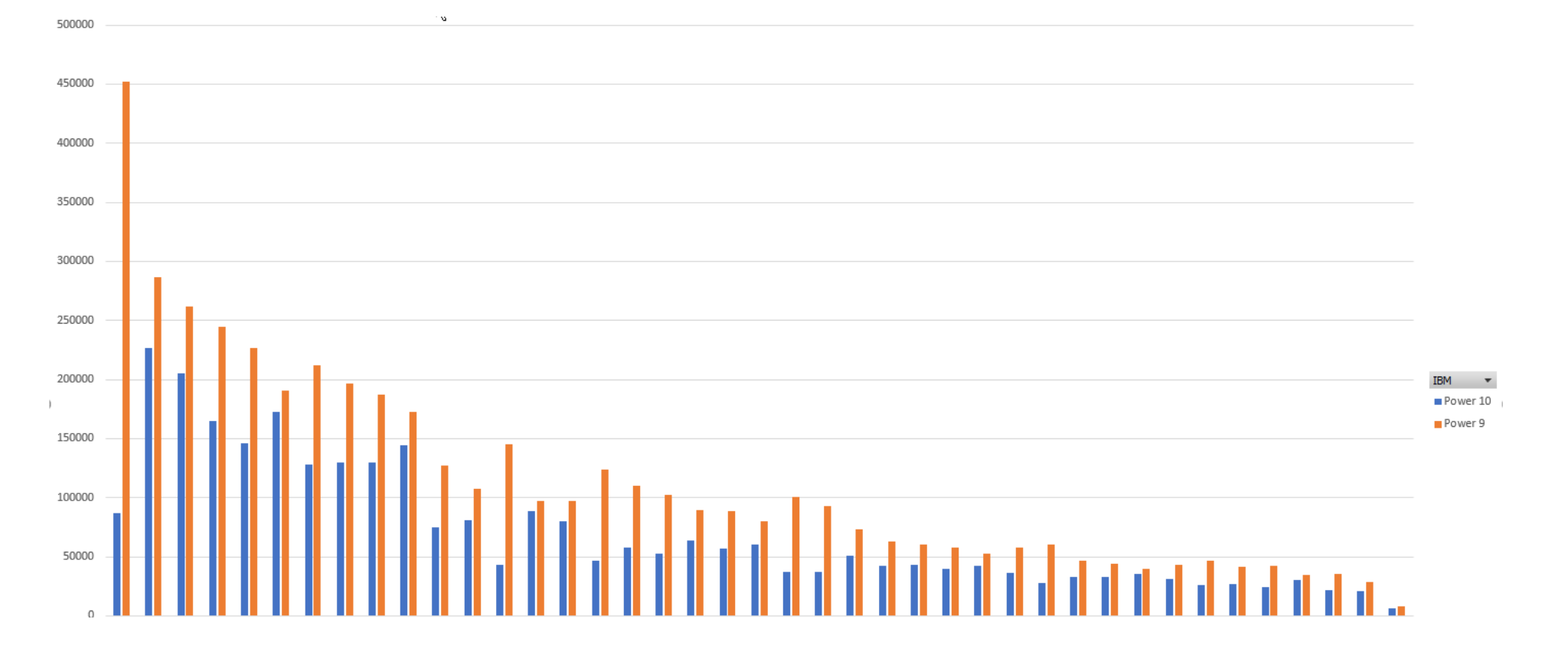

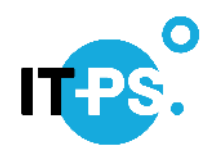

### **SAP - Number dialogue steps**

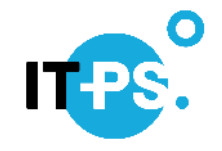

• Comparison of workload, Power10 workload a little bit higher compared to Power 9 → Workload is within the same "range"

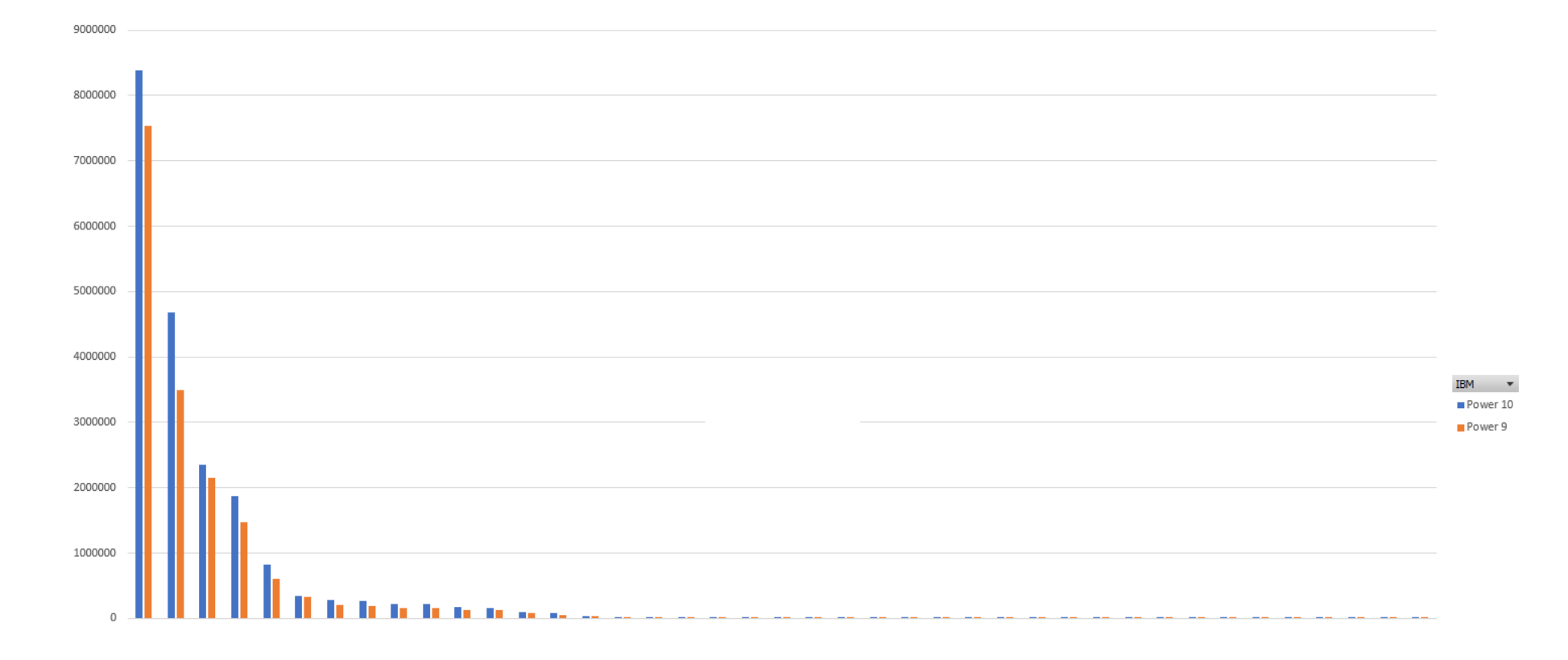

### **SAP – sum of requested data**

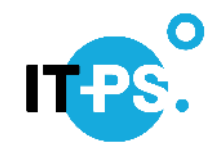

• Approx. the same data load  $\rightarrow$  **Workload is within the same "range"** 

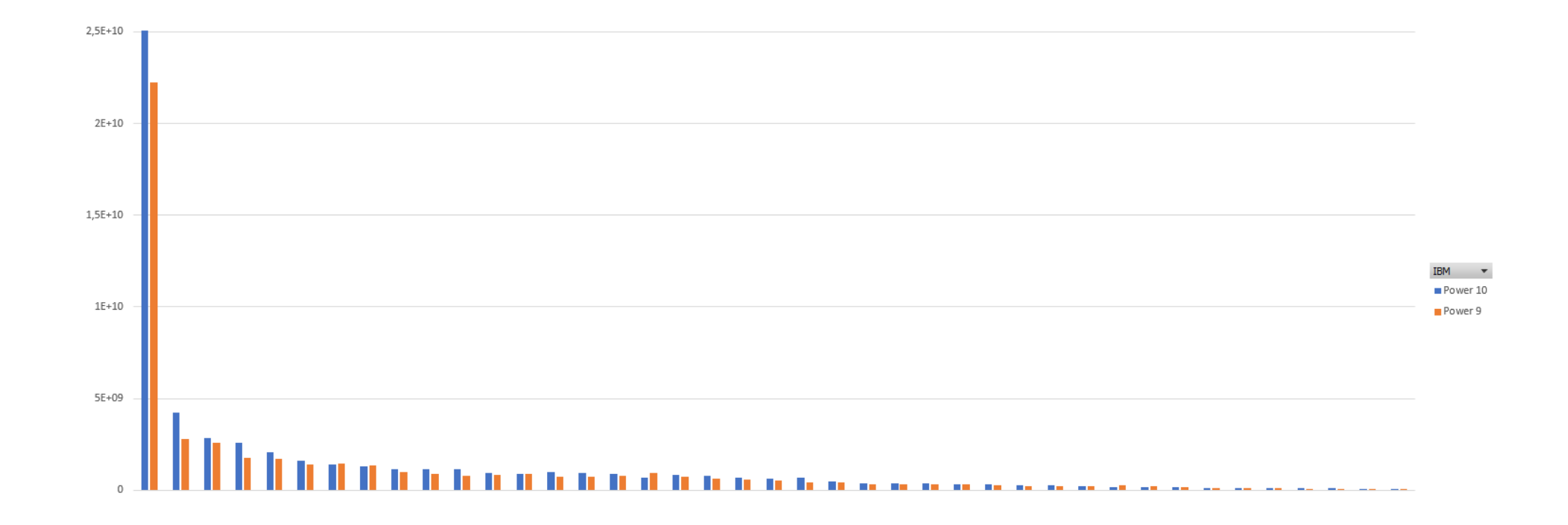

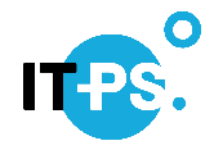

### **SAP – average dialogoue response time**

• Less using Power10!

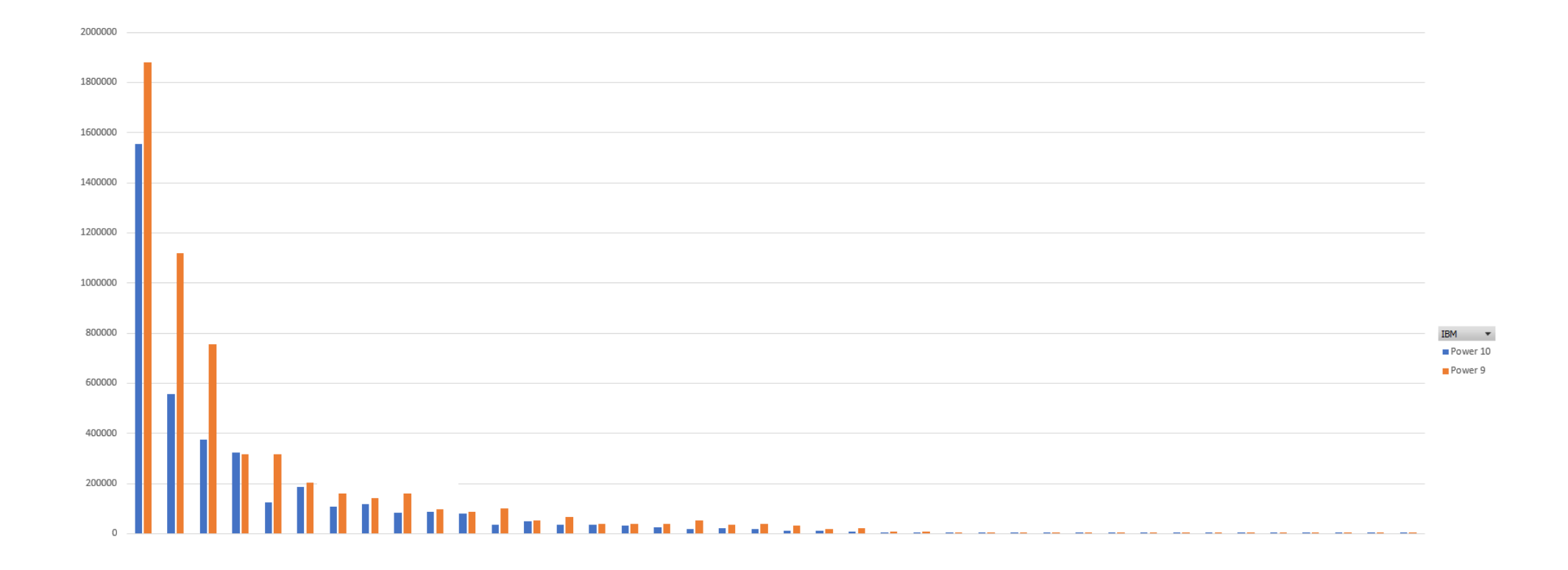

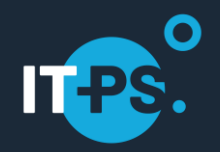

### **Comparison 2 SAP running on AIX (E980**→**E1080)**  $\bullet$

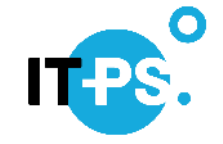

• The chart shows the number of parallel running jobs - blue - and the average number of "bookings"**green -** that could be processed per second

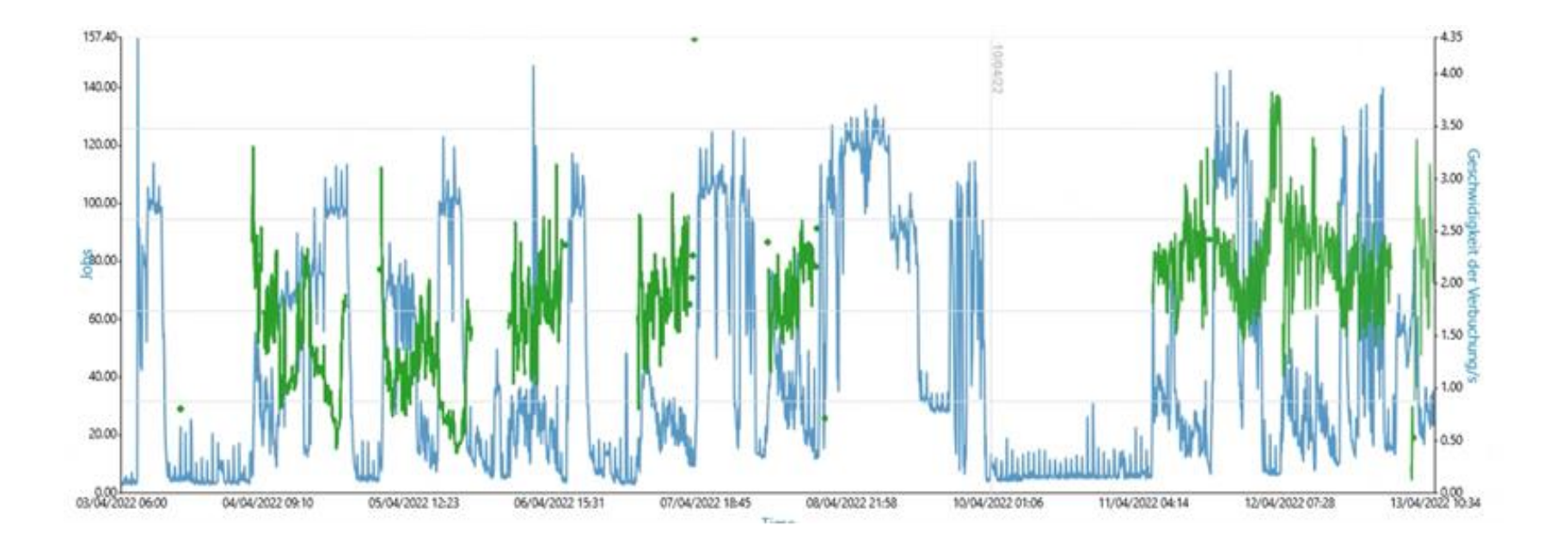

### **Before the upgrade**

![](_page_21_Picture_1.jpeg)

• Using **Power9** an average performance of **1,55 bookings per second** have been achieved

![](_page_21_Figure_3.jpeg)

# **After the upgrade**

![](_page_22_Picture_1.jpeg)

• Since Power10 an average performance of **2,23 bookings per seconds** have been achieved. Based on that an **increase of 44 %** have been achieved.

![](_page_22_Figure_3.jpeg)

![](_page_23_Picture_0.jpeg)

### **Comparison 3 In-house written Applications running on IBM i**  $\bullet$

![](_page_24_Picture_1.jpeg)

• The chart shows a comparison of a batch workload (daily close of business including reports and calculations). The blue line is Power9, the red line is **Power10. Approx. 32 % less CPU** is used on a Power 10 server, and the **workload is processed quicker**.

![](_page_24_Figure_3.jpeg)

![](_page_25_Picture_1.jpeg)

• The chart shows a comparison the CPU workload of a production system with thousands of jobs. The red line is Power9, the blue line is **Power10. Approx. 31 % less CPU** is used on a Power 10 server.

![](_page_25_Figure_3.jpeg)

06.06.2024 **IT-Power Services** 26

![](_page_26_Picture_1.jpeg)

• The following charts are showing the CPU workload in Cores that are used by **7 LPARs** which are related to one application. As can be seen, with Power9 some LPARs are using 100 % of there entitlement. With Power10, it looks like all LPARs are not using all there entitled resources. Nevertheless, even that some LPARs are now "getting the resources they need" in total approx. 20 % less Cores are used.

![](_page_26_Figure_3.jpeg)

![](_page_27_Picture_0.jpeg)

### You want to get the most out of your IT? We guide you to success step by step

### **www.it-ps.at**  $\bullet$

**Klaus Haderer** CEO and IT-Architect +43 664 3906530 klaus.haderer@it-ps.at

**IT-Power Services GmbH A-1030 Wien,** Modecenterstraße 14